**Tip#1** You can check the transcript while watching the video by clicking on "**Show Transcript**".

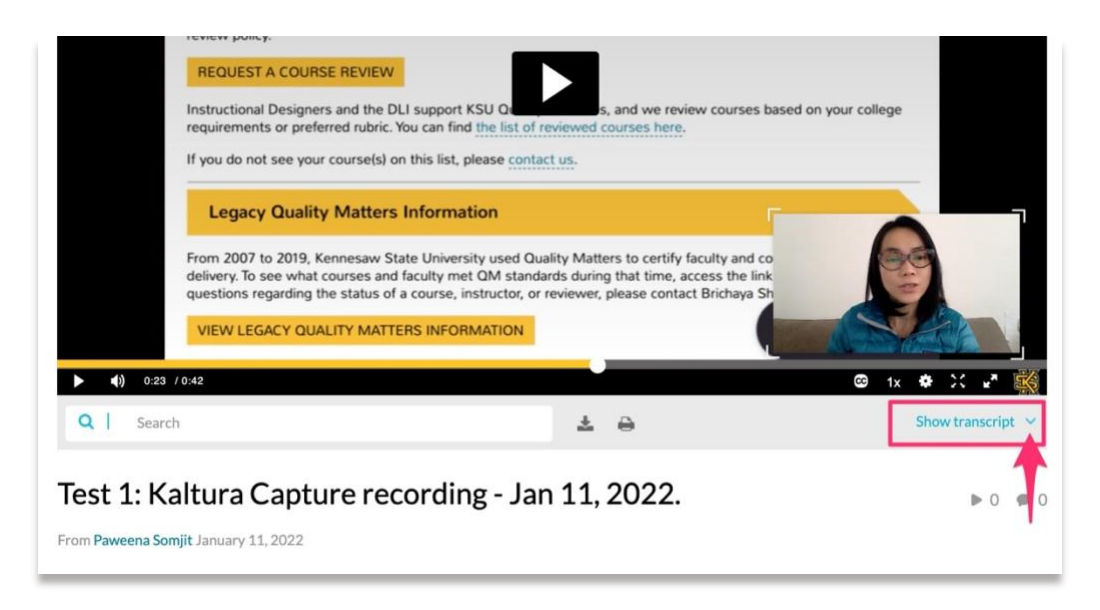

The transcript can also be downloaded and printed. Simply click on download or print icons.  $\blacksquare$  This transcript can be shared in your course for students who would like to have a copy of the transcript.

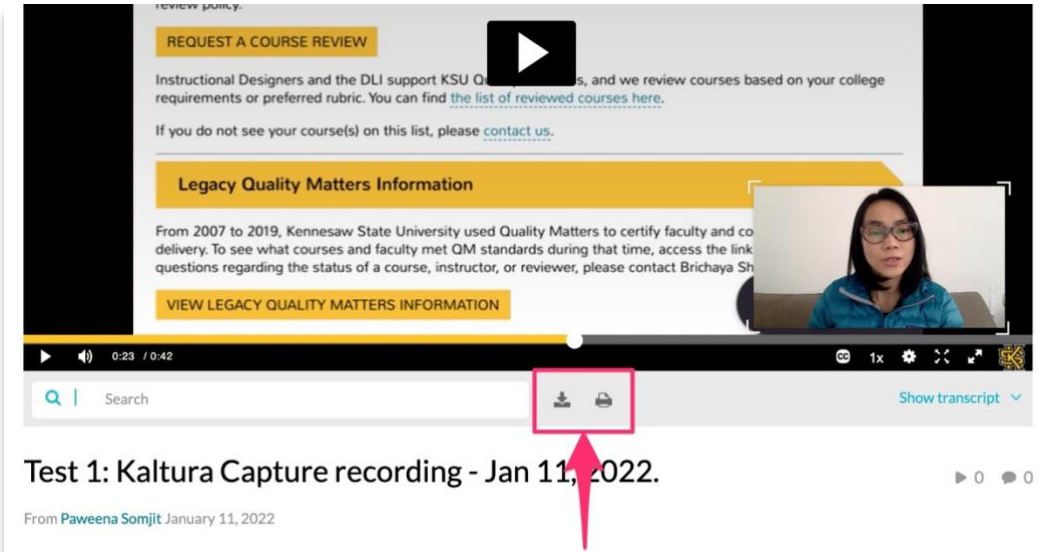